## **МУНИЦИПАЛЬНОЕ БЮДЖЕТНОЕ ОБЩЕОБРАЗОВАТЕЛЬНОЕ УЧРЕЖДЕНИЕ СРЕДНЯЯ ШКОЛА №1 Р.П. КУЗОВАТОВО КУЗОВАТОВСКОГО РАЙОНА УЛЬЯНОВСКОЙ ОБЛАСТИ**

РАССМОТРЕНО СОГЛАСОВАНО на заседании педагогического совета Заместитель директора по ВР Протокол № 1 от 30.08.2023 \_\_\_\_\_\_\_ Ходжабекянц Н.Н.

р.п.Кузоватово

 УТВЕРЖДАЮ Директор МБОУ СШ №1

 \_\_\_\_\_\_\_\_\_\_\_\_ Мартьянова О.Н. Приказ № 122 от 30.08.2023 Подписано цифровой подписью:

Мартьянова Ольга Николаевна

Дата: 2023.09.04 13:35:18 +04'00'

# **ДОПОЛНИТЕЛЬНАЯ ОБЩЕОБРАЗОВАТЕЛЬНАЯ ОБЩЕРАЗВИВАЮЩАЯ ПРОГРАММА ТЕХНИЧЕСКОЙ НАПРАВЛЕННОСТИ**

# **«3D-МОДЕЛИРОВАНИЕ»**

Срок реализации программы: 36 часов Возраст обучающихся: 12-16 лет Уровень программы: базовый

> Автор-разработчик: Лукичева Елена Ивановна, педагог дополнительного образования

р.п. Кузоватово, 2023 г.

**Структура дополнительной общеразвивающей**

# **программы**

# **1. Комплекс основных характеристик программы**

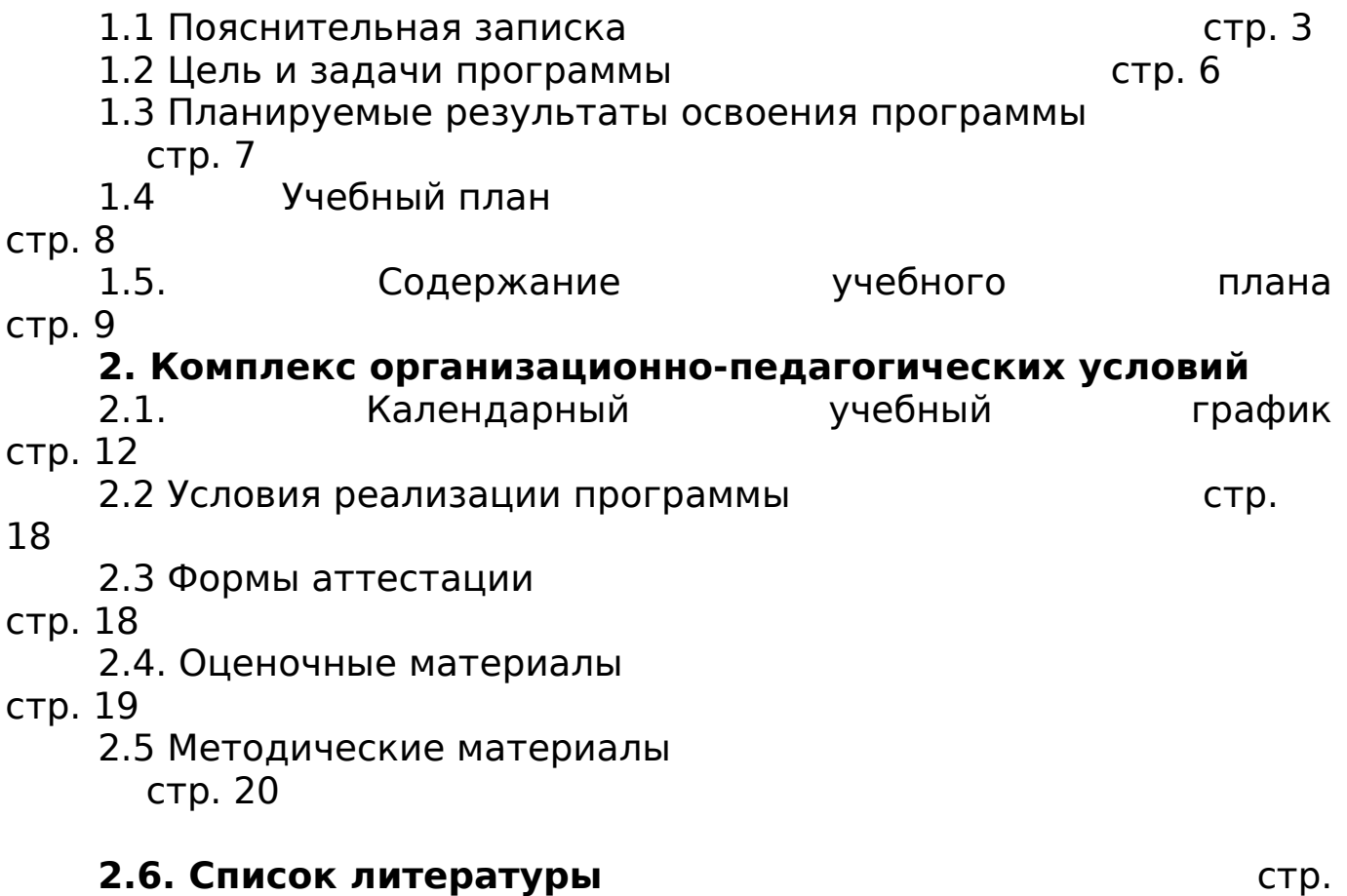

21

# **1. Комплекс основных характеристик программы**

### **1.1. Пояснительная записка**

#### **Нормативно-правовое обеспечение программы**

В настоящее время содержание, роль, назначение и условия реализации программ дополнительного образования закреплены в следующих нормативных документах:

- Федеральный закон от 29 декабря 2012 года № 273-ФЗ «Об образовании в Российской Федерации» (ст. 2, ст. 15, ст.16, ст.17, ст.75, ст. 79);
- Распоряжение Правительства РФ от 31.03.2022 № 678-р «Об утверждении Концепции развития дополнительного образования детей и признании утратившим силу Распоряжения Правительства РФ от 04.09.2014 № 1726-р» (вместе с «Концепцией развития дополнительного образования детей до 2030 года»);
- Приказ Министерства просвещения РФ от 27 июля 2022г. № 629 "Об утверждении Порядка организации и осуществления образовательной деятельности по дополнительным общеобразовательным программам"
- Методические рекомендации по проектированию дополнительных общеразвивающих программ № 09-3242 от 18.11.2015 года;
- СП 2.4.3648-20 Санитарно-эпидемиологические требования к организациям воспитания и обучения, отдыха и оздоровления детей и молодежи;

Нормативные документы, регулирующие использование электронного обучения и дистанционных технологий:

- Приказ Министерства образования и науки РФ от 23.08.2017 года № 816 «Порядок применения организациями, осуществляющих образовательную деятельность электронного обучения, дистанционных образовательных технологий при реализации образовательных программ»
- «Методические рекомендации от 20 марта 2020 г. по реализации образовательных программ начального общего, основного общего, среднего общего образования, образовательных программ среднего профессионального образования и дополнительных общеобразовательных программ с применением электронного обучения и дистанционных образовательных технологий»;

Адаптированные программы:

 Методические рекомендации по реализации адаптированных дополнительных общеобразовательных программ, способствующих социально-психологической реабилитации, профессиональному самоопределению детей с ограниченными возможностями здоровья, включая детей инвалидов, с учетом их образовательных потребностей (письмо от 29.03.2016 № ВК-641/09

Локальные акты ОО

- Устав МБОУ СШ №1 р.п. Кузоватово.-

- Положение о проектировании ДООП в МБОУ СШ №1 р.п.Кузоватово;

- Положение о проведение промежуточной аттестации обучающихся и аттестации по итогам реализации ДООП.

В современном мире набирает обороты популярность 3Dтехнологий, которые невозможно представить без инженерного мышления. 3D-технологии все больше внедряются в различные сферы деятельности человека. Значительное внимание уделяется такой разновидности 3D-технологий как 3D-моделирование. Это прогрессивная отрасль мультимедиа, позволяющая осуществлять процесс создания трехмерной модели объекта при помощи

специальных компьютерных программ. С помощью трехмерного графического чертежа и рисунка разрабатывается визуальный объемный образ желаемого объекта: создается как точная копия конкретного предмета, так и разрабатывается новый, еще не существующий объект. 3D-моделирование применяется как технической среде, для создания промышленных объектов, так и для создания эстетических и художественно- графических образов и объектов. Изготовление объектов может осуществляться с помощью 3D-принтера.

Уникальность 3D-моделирования заключается в интеграции рисования, черчения, новых 3D-технологий, что становится мощным инструментом синтеза новых знаний, развития метапредметных образовательных результатов. Обучающиеся овладевают целым рядом комплексных знаний и умений, необходимых для реализации проектной деятельности. Формируется пространственное, аналитическое и синтетическое мышление, готовность и способность к творческому поиску и воплощению своих идей на практике. Знания в области моделирования нацеливает детей на осознанный выбор профессии, связанной с техникой, изобразительным искусством, дизайном: инженер-конструктор, инженер-технолог, проектировщик, художник, дизайнер. Работа с 3D графикой – одно из самых популярных направлений использования персонального компьютера, причем занимаются этой работой не только профессиональные художники и дизайнеры.

Данные направления ориентируют обучающихся на рабочие специальности, воспитывают будущих инженеров – разработчиков, технарей, способных к высокопроизводительному труду, технически насыщенной производственной деятельности. Занятия по дополнительной общеобразовательной общеразвивающей программе помогают развитию пространственного мышления, необходимого не только для более глубокого изучения 3Dтехнологий, но и при освоении в школе геометрии, информатики, технологии, физики, черчения.

## **Уровень освоения программы**: базовый. **Направленность (профиль) программы** – техническая.

**Актуальность программы** состоит в том, что она направлена на овладение знаниями в области компьютерной трехмерной графики конструирования и технологий на основе методов активизации творческого воображения, и тем самым способствует развитию конструкторских, изобретательских, научно-технических

компетентностей и нацеливает обучающихся на осознанный выбор необходимых обществу профессий, как инженер- конструктор, инженер-технолог, проектировщик, дизайнер и т.д.

**Новизна** данной программы состоит в том, что занятия по 3D моделированию помогают приобрести глубокие знания в области технических наук, ценные практические умения и навыки, воспитывают трудолюбие, дисциплинированность, культуру труда, умение работать в коллективе. Знания, полученные при изучении программы «3D-моделирование», учащиеся могут применить для подготовки мультимедийных разработок по различным предметам – математике, физике, химии, биологии и др. Трехмерное моделирование служит основой для изучения систем виртуальной реальности.

**Отличительные особенности программы** заключаются в адаптированном для восприятия обучающимися содержании программы обучения 3D-технологиям, таким как:

инженерная система автоматизированного проектирования,

- компьютерный редактор трехмерной графики,
- прототипирование,
- 3D-печать.

Программа ориентирована на индивидуальное инженерное творчество обучающегося. Создание моделей по существующим схемам не является самоцелью, но лишь примером, отправной точкой для создания собственных уникальных моделей.

**Педагогическая целесообразность** программы заключается в создании организационных и психолого-педагогических условий для привлечения обучающихся к занятиям техническим творчеством, обеспечивающих развитие мотивации к познанию, творчеству и труду, конструкторских и изобретательских способностей, формирование инженерно-технических компетенций, как факторов успешного самоопределения и самореализации личности в современном мире.

## **Адресат программы: возраст обучающихся 12-16 лет. Возрастные особенности обучающихся**

В подростковом возрасте происходит изменение характера познавательной деятельности. Подросток становится способным к более сложному аналитико-синтетическому восприятию предметов и явлений. У него формируется способность самостоятельно мыслить, рассуждать, сравнивать, делать относительно глубокие выводы и обобщения. Развивается способность к абстрактному мышлению. Для подросткового возраста характерно интенсивное

развитие произвольной памяти, возрастание умения логически обрабатывать материал для запоминания.

Переход от детства к взрослости составляет главный смысл и специфическое различие этого этапа. Подростковый период считается «кризисным», такая оценка обусловлена многими качественными сдвигами в развитии подростка. Именно в этом возрасте происходят интенсивные и кардинальные изменения в организации ребенка на пути к биологической зрелости. Характерными новообразованиями подросткового возраста есть стремление к самообразованию и самовоспитанию, полная определенность склонностей и профессиональных интересов.

## **Объём программы: 36 часов.**

**Формы обучения и виды занятий:** теоретические, практические, групповые. Базовая форма обучения данной программы – **очная,** но в случаях невозможности проведения занятий в очном режиме доступно осуществление некоторого числа **дистанционных занятий** с использованием электроннокоммуникационных технологий, в том числе сети интернет. Применяемые ДСО:

-видеоконференция,

-онлайн тестирование;

-интернет- урок;

-skype-общение.

## **Срок освоения программы: 1 год**

**Режим занятий:** занятия проводятся 1 раз в неделю, продолжительность занятия –45 минут. При дистанционном обучении режим занятий 1 раза в неделю (30 минут занятие онлайн) согласно СанПиН.

### **Особенности организации образовательного процесса**

Группа с постоянным составом обучающихся организовывается в начале обучения для учащихся 12 – 16 лет, наполняемость группы -10-12 человек.

## **1.2 Цель и задачи программы**

**Цель:** удовлетворение индивидуальных потребностей в интеллектуальном развитии и самореализация личности обучающегося на основе формирования интереса к научнотехническому творчеству в процессе освоения 3D-технологий, помощь в профессиональной ориентации.

### **Задачи:**

## **образовательные:**

**-** формировать интерес к технике, конструированию, программированию, высоким технологиям;

- формировать навыки моделирования через создание виртуальных объектов в предложенной среде конструирования.

## **развивающие:**

- развивать логическое, алгоритмическое и системное мышление;

- развивать творческое мышление при создании 3D моделей;

- способствовать развитию памяти, внимания, технического мышления, изобретательности;

- способствовать формированию умения практического применения полученных знаний;

### **воспитательные:**

- обеспечить возможность эстетического воспитания средствами 3D-моделирования как фактора современной эстетической среды;

- обеспечить возможность воспитания информационной культуры обучающихся, внимательности, аккуратности, дисциплинированности, усидчивости;

- побуждать к участию в олимпиадах, фестивалях и конкурсах технической направленности с индивидуальными и групповыми проектами.

## **1.3 Планируемые результаты освоения программы**

## **Личностные результаты:**

 формирование ответственного отношения к учению, готовности и способности обучающихся к саморазвитию и самообразованию на основе мотивации к обучению и познанию;

 формирование целостного мировоззрения, соответствующего современному уровню развития науки и общественной практики;

 развитие осознанного и ответственного отношения к собственным поступкам при работе с графической информацией;

 формирование коммуникативной компетентности в процессе образовательной, учебно-исследовательской, творческой и других видов деятельности.

## **Метапредметные результаты:**

умение ставить учебные цели;

 умение использовать внешний план для решения поставленной задачи;

 умение планировать свои действия в соответствии с поставленной задачей и условиями ее реализации;

 умение осуществлять итоговый и пошаговый контроль выполнения учебного задания по переходу информационной обучающей среды из начального состояния в конечное;

умение сличать результат действий с эталоном (целью);

 умение вносить коррективы в действия в случае расхождения результата решения задачи с ранее поставленной целью;

 умение оценивать результат своей работы с помощью тестовых компьютерных программ, а также самостоятельно определять пробелы в усвоении материала курса.

## **Предметные результаты:**

умение использовать терминологию моделирования;

умение работать в среде графических 3D редакторов;

 умение создавать новые примитивные модели из имеющихся заготовок путем разгруппировки-группировки частей моделей и их модификации;

 умение самостоятельно определять цели своего обучения, ставить и формулировать для себя новые задачи в учёбе и познавательной деятельности, развивать мотивы и интересы своей познавательной деятельности;

 владение основами самоконтроля, самооценки, принятия решений и осуществления осознанного выбора в учебной и познавательной деятельности;

 умение определять понятия, создавать обобщения, устанавливать аналогии, классифицировать, самостоятельно выбирать основания и критерии для классификации, устанавливать причинно-следственные связи, строить логическое рассуждение, умозаключение (индуктивное, дедуктивное и по аналогии) и делать выводы;

 умение создавать, применять и преобразовывать графические объекты для решения учебных и творческих задач;

 умение осознанно использовать речевые средства в соответствии с задачей коммуникации;

 поиск и выделение необходимой информации в справочном разделе учебников;

 овладение компьютерными технологиями для получения графических изображений.

# **1.4. Содержание программы УЧЕБНЫЙ ПЛАН**

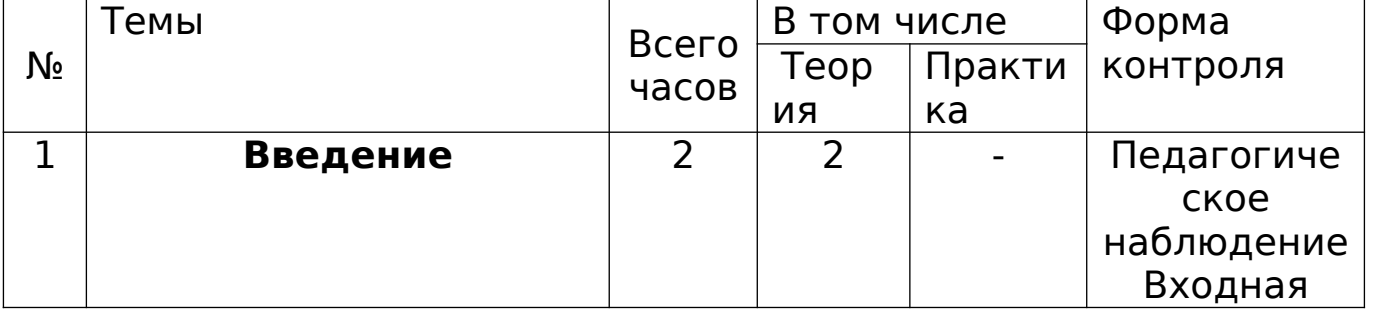

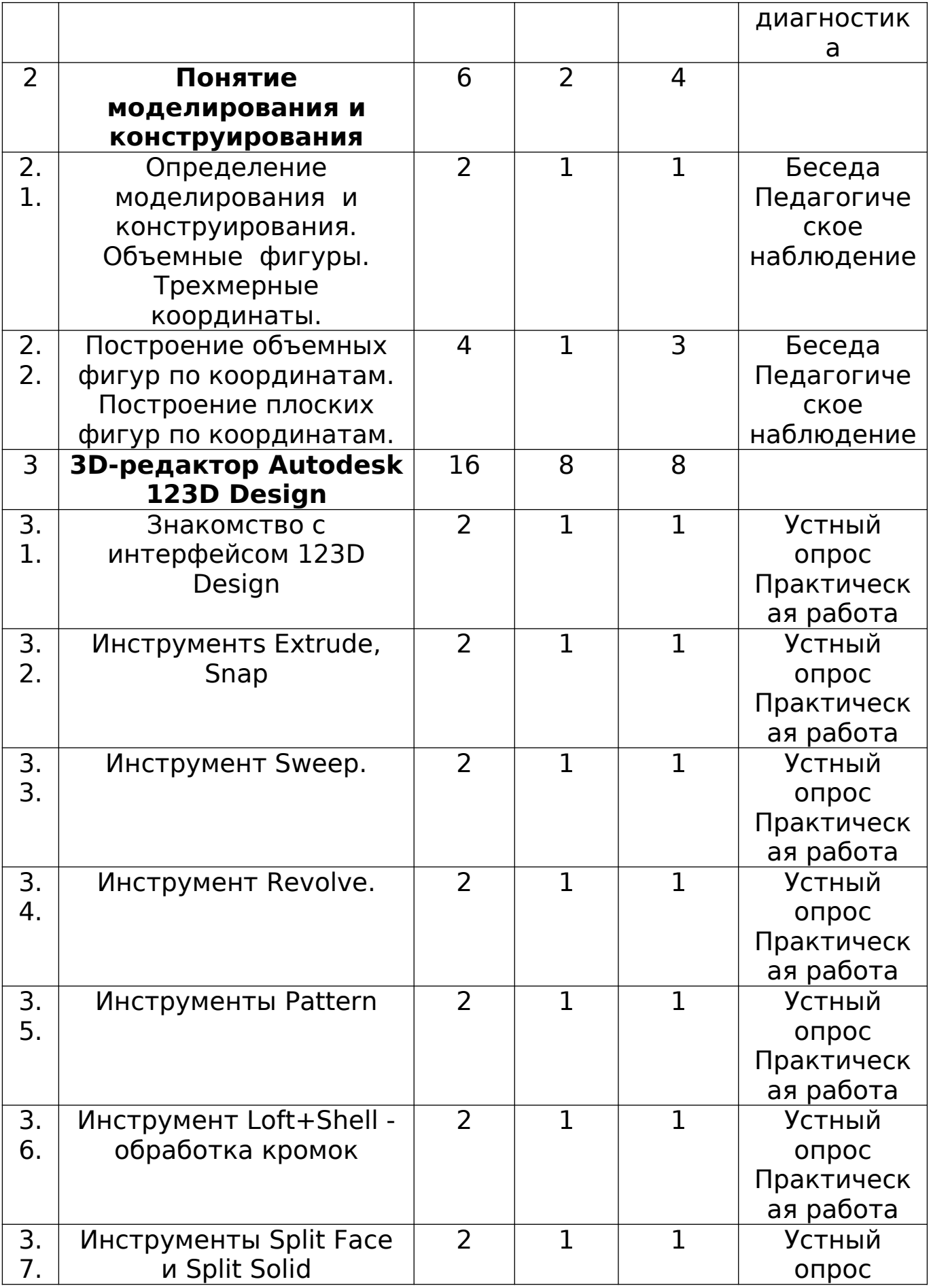

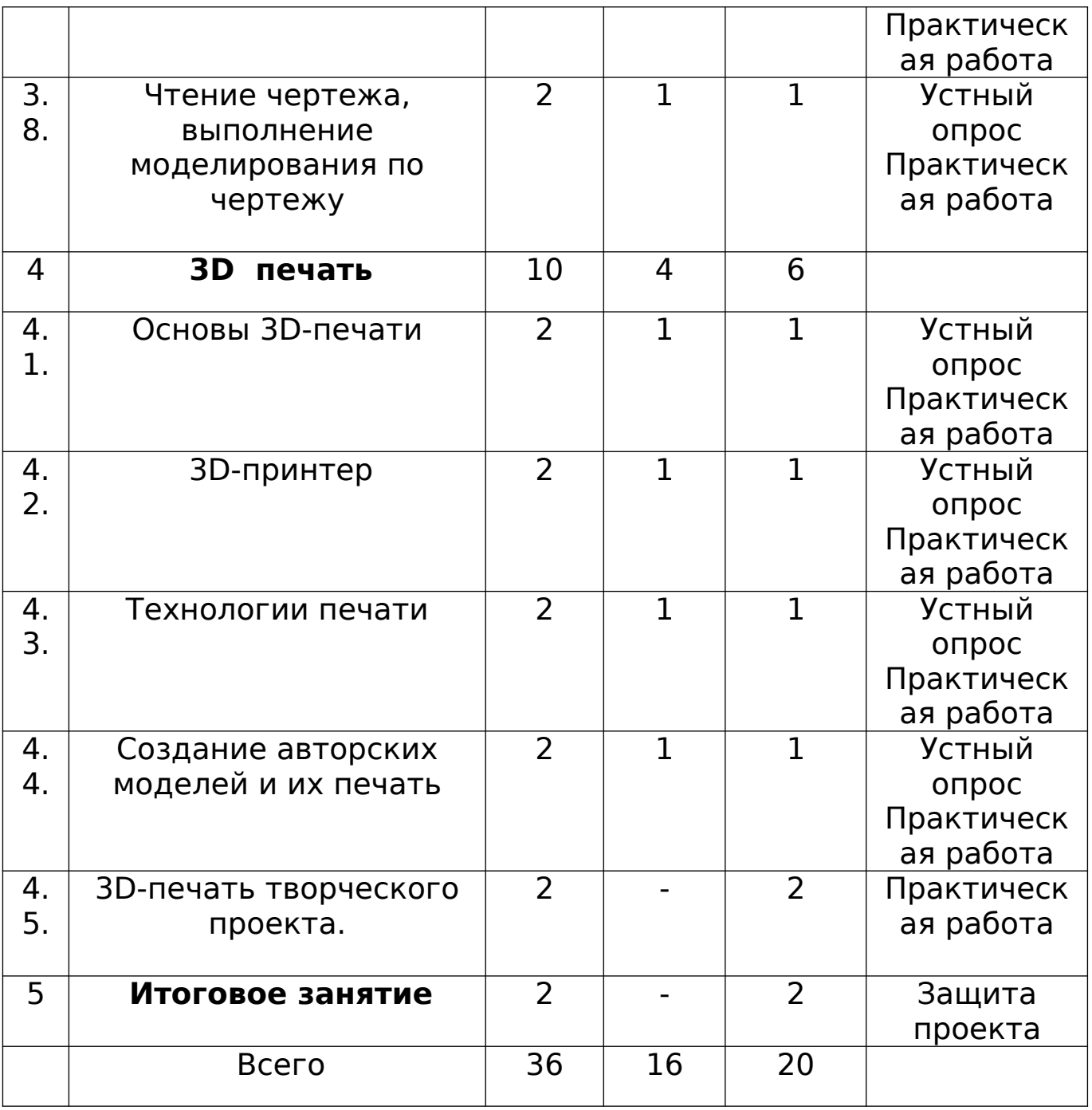

## **1.5.Содержание программы**

## **1. Введение ( 2 ч)**

Введение в программу. Техника безопасности при работе с компьютерной техникой.

Входная диагностика.

# **2. Понятия моделирования и конструирования (6 ч)**

**Теория:** Определение моделирования и конструирования. Плоскость. Геометрические примитивы. Координатная плоскость. Объемные фигуры. Развертка куба. Трехмерные координаты. Практика: Построение объемных фигур по координатам. Построение плоских фигур по координатам.

# **3. 3D-редактор Autodesk 123D Design**

3.1.Знакомство с интерфейсом 123D Design

Теория: Знакомство с интерфейсом 123D Design. Группа инструментов Transform, Primitives.

Практика: Работа с объемными фигурами, копирование, изменение.

3.2. Инструментs Extrude, Snap

Теория: Инструмент Extrude.

Практика: Вытягивание фигур, как стандартных форм, так и созданных с помощью инструмента Polyline, Spline, соединение геометрических примитивов с помощью инструмента Snap.

3.3. Инструмент Sweep.

Теория: Инструмент Sweep. Рисование плоских фигур.

Практика: Выполнение упражнений с использованием инструмента Sweep. 3.4.Инструмент Revolvе.

Теория: Инструмент Revolve, вытягивание относительно оси.

Практика: Выполнение упражнений на вытягивание относительно оси. 3.5.Инструменты Pattern

Теория: Инструменты Pattern.

Практика: Выполнение упражнений с использованием массивов и выравнивания объектов.

3.6.Инструмент Loft+Shell - обработка кромок

Теория: Инструмент Loft+Shell - обработка кромок.

Практика: Выполнение упражнений на соединение фигур.

3.7.Инструменты Split Face и Split Solid

Теория: Инструменты Split Face и Split Solid.

Практика: Выполнение упражнений с использованием разрезания деталей. Практические задания на использование изученных инструментов.

3.8.Чтение чертежа, выполнение моделирования по чертежу Теория: Чтение эскиза,чертежа.

Практика: Выполнение трехмерной модели по двумерному чертежу. Порядок выполнения проекта

## **4. 3D-печать (10ч)**

4.1. Основы 3D-печати

Теория: Знакомство с технологией 3D-печати. Презентация технологии 3D-печати.

## 4.2. 3D-принтер

Теория: Виды 3D-принтеров. Подключение 3D принтера. Первая настройка 3D принтера.

Практика: Разработка моделей для печати на 3D принтере.

4.3. Технологии печати

Теория: Особенности подготовки к печати. Изучение форматов печати STL.

4.4. Создание авторских моделей и их печать.

Теория: Подготовка задания для 3D-печати. Загрузка модели в программу печати 3D-принтера.

Практика: 3D-печать творческого проекта: от настройки до печати. 4.5. Практика:3D-печать творческого проекта.

## 5. **Итоговое занятие (2ч)**

Защита проекта.

## **2. Комплекс организационно-педагогических условий 2.1.Календарный учебный график**

Количество учебных недель – 36 недель.

Сроки учебного периода: с 01 сентября 2023 по 31 мая 2024 г.

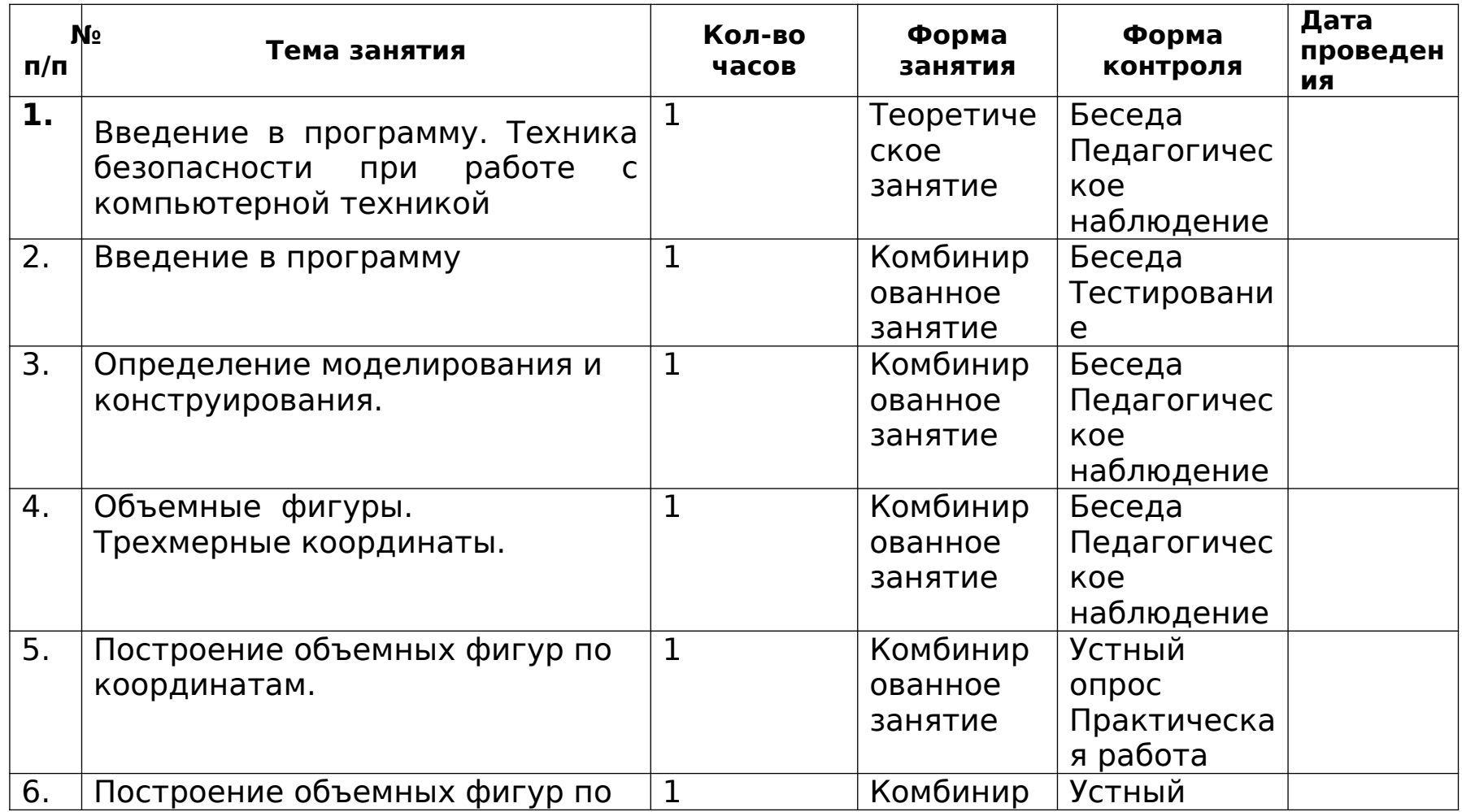

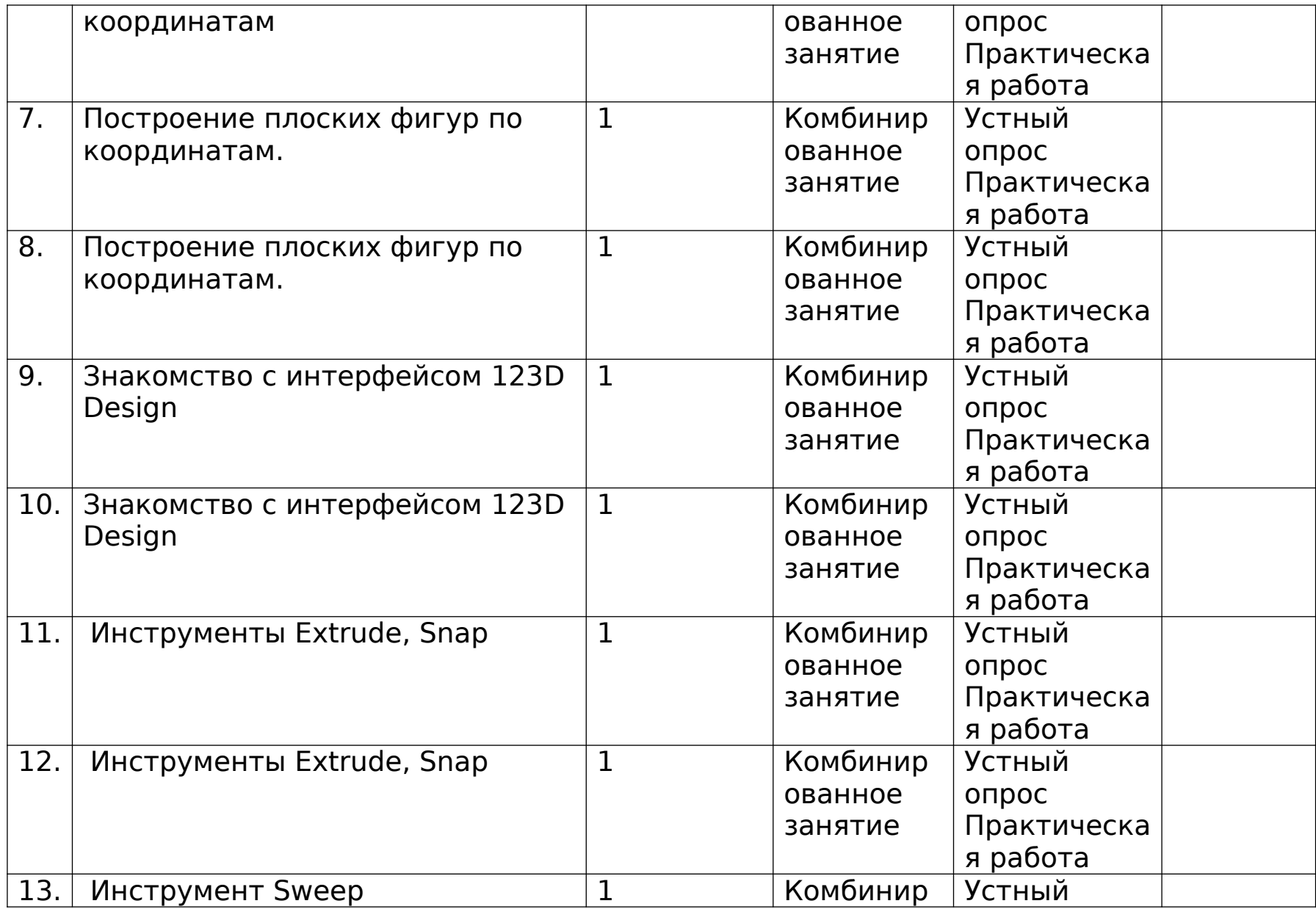

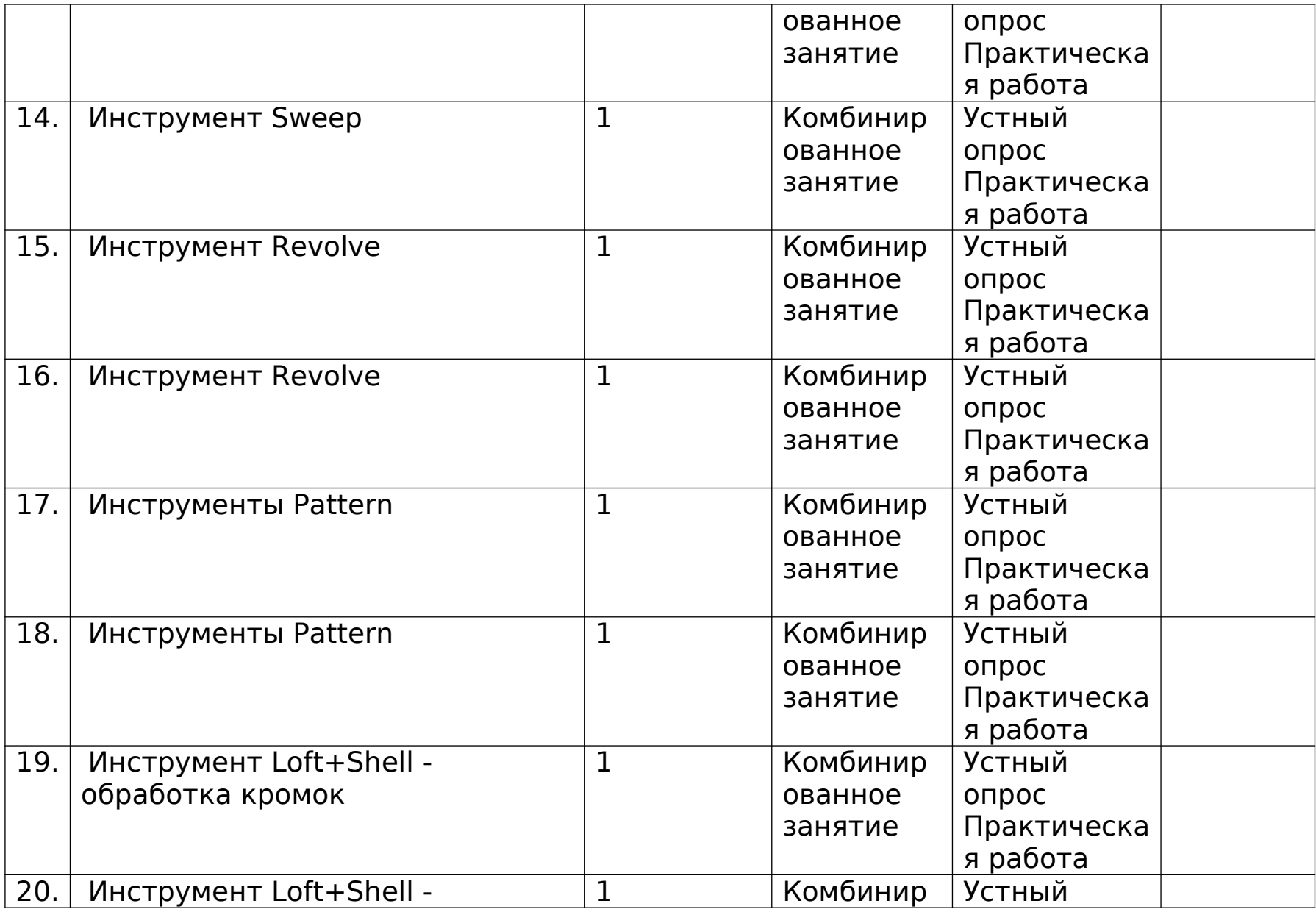

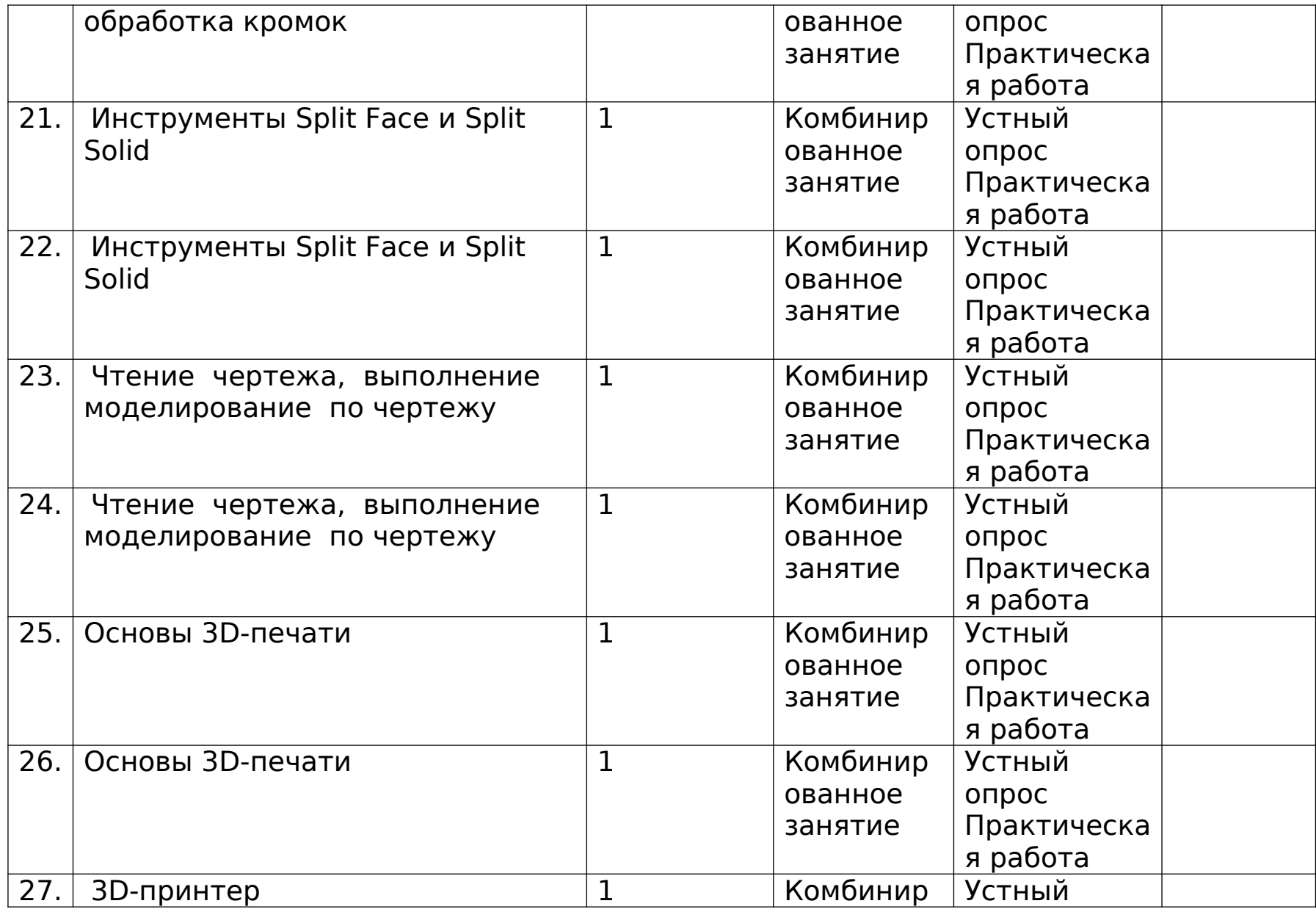

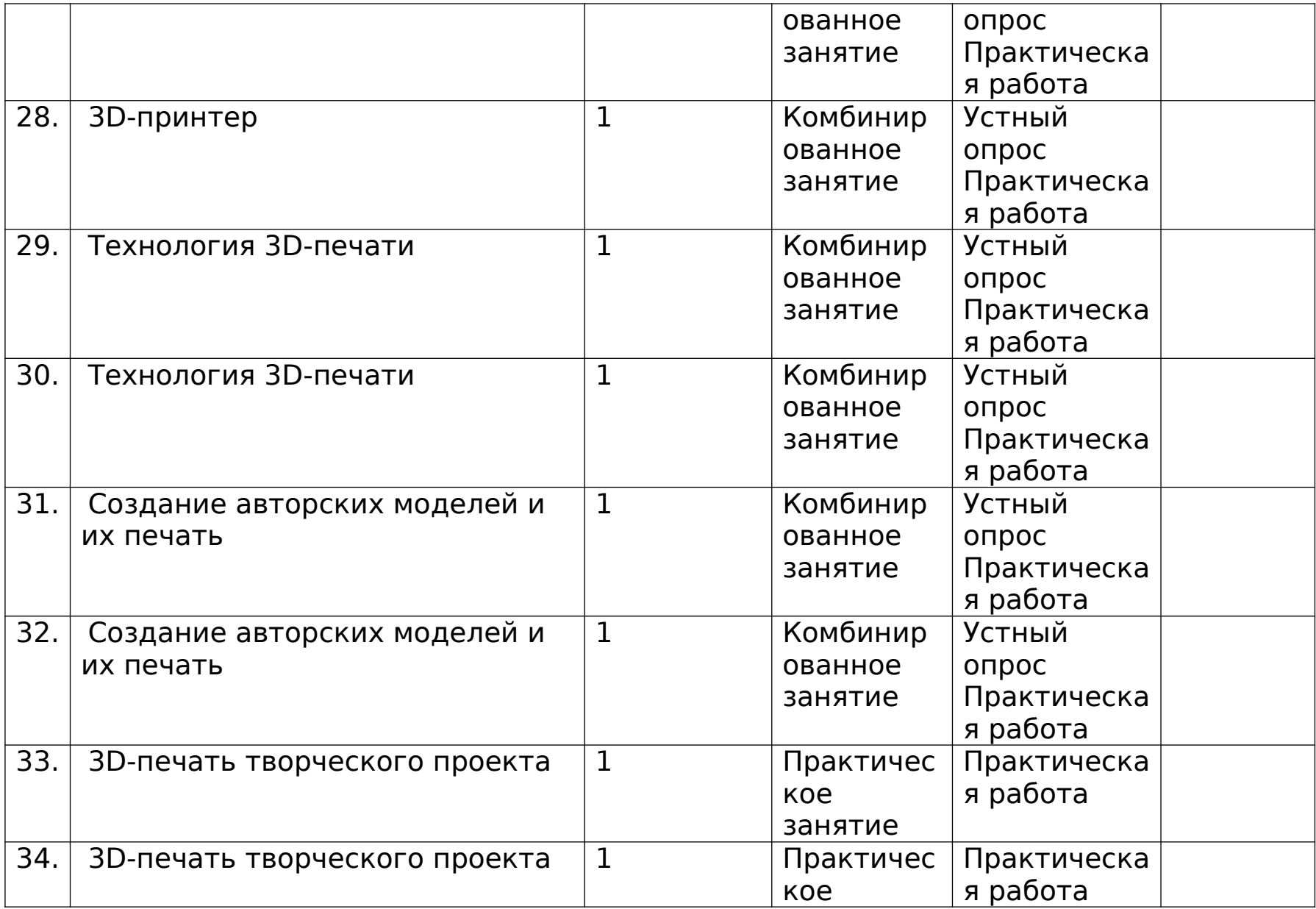

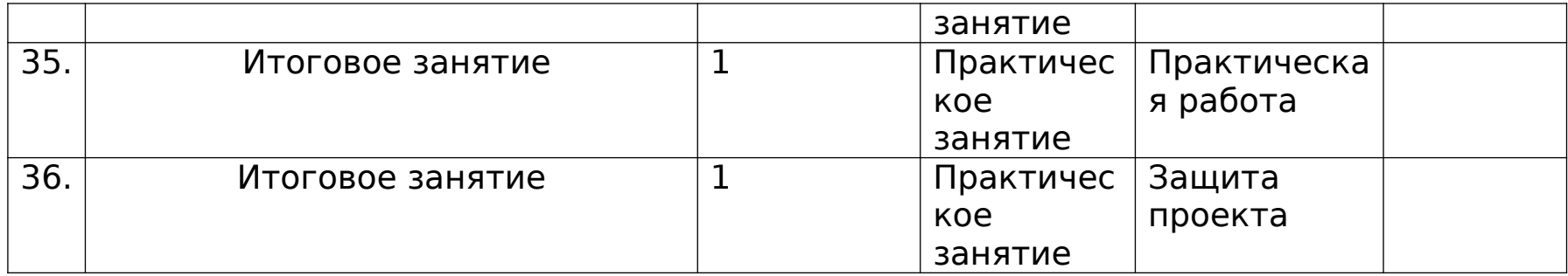

### **2.2. Условия реализации программы Материально-техническое обеспечение**

Занятия проходят на базе Центра образования цифрового и гуманитарного профилей «Точка роста» МБОУ СШ №1 р.п. Кузоватово**.** Помещение соответствует санитарно-гигиеническим требованиям для проведения занятий.

Кабинет обеспечен соответствующей мебелью: рабочими столами, стульями, компьютерами, программным обеспечением, выходом в интернет, мультимедийной доской, столом для руководителя.

Технические средства обучения:

- Программное обеспечение для 3D моделирования (КОМПАС 3D, SketchUp).

- 3D-принтер;

- Мультиинструмент;

- Ноутбуки для управления оборудованием;

- Комплект расходных материалов для - 3D-принтеров;

## **Информационное обеспечение**

методическое обеспечение (наличие программы, наглядных пособий, инструкций, методических разработок, рекомендаций);

- Технологические схемы (пошаговая инструкция для учеников для разработки моделей). Разрабатываются на каждое занятие для творческих проектов на усмотрение педагога.

- Видео- и фото презентации по построению примеров 3D моделей.

-<http://3dkjsp.blogspot.com/p/tinkercad.html>

- 3D-модели для 3D-принтера **<https://3dtoday.ru/3d-models/>**

- 3D печать. Энциклопедия 3D печати: [http://3Dtoday.ru/wiki/3Dprint\\_basics/](http://3Dtoday.ru/wiki/3Dprint_basics/)

## **Кадровое обеспечение**

Для реализации программы требуется педагог, обладающий профессиональными знаниями в области информатики, знающий специфику организации дополнительного образования.

## **2.3. Формы аттестации**

При реализации программы проводится входной, текущий и итоговый контроль над усвоением пройденного материала обучающимися.

**Входной контроль** проводится при зачислении обучающегося на обучение по программе с целью определения наличия специальных знаний и компетенций в соответствующей

образовательной области для установления уровня сложности освоения программы. Входной контроль проводится в форме тестирования.

**Текущий контроль** проводится на каждом занятии с целью выявления правильности применения теоретических знаний на практике. Текущий контроль может быть реализован посредством следующих форм: наблюдение, индивидуальные беседы, творческие работы, проблемные (ситуативные) задачи, практические работы. Комплексное применение различных форм позволяет своевременно оценить, насколько освоен обучающимися изучаемый материал, и при необходимости скорректировать дальнейшую реализацию программы.

**Итоговый контроль** проводится по итогам окончания обучения по программе в форме защиты творческого проекта.

### **2.4. Оценочные материалы**

### **Формы подведения итогов**:

- защита проекта,

- соревнования различного уровня.

## **Способы определения результативности**

В образовательном процессе для диагностики успешности освоения учебной программы используются:

- метод наблюдения;

- метод анализа продуктов образовательной деятельности обучающегося;

Создание «правильных» моделей, т.е. моделей в которых соблюдены принципы параметричности, ассоциативности и для которых выполним различного рода анализ.

Оценка формирования команды по следующим критериям:

- сплоченность команды;

- согласованность индивидуальных целей членов команды;

- эффективности работы в команде в сравнении с эффективностью работы над индивидуальными проектами;

- выделение лидера команды.

### **Критерии оценки результативности обучения:**

- теоретической подготовки обучающихся: соответствие уровня теоретических знаний программным требованиям; широта кругозора; свобода восприятия теоретической информации; развитость практических навыков работы со специальной литературой, осмысленность и свобода использования специальной терминологии;

- практической подготовки обучающихся: соответствия уровня развития практических умений и навыков программным требованиям; свобода владения специальным оснащением; качество выполнения практического задания; технологичность практической деятельности;

- развития обучающихся: культура организации практической деятельности; культура поведения; творческое отношение к выполнению практического задания; аккуратность и ответственность при работе;

- качество реализации и уровень проработанности проекта, реализуемый обучающимися (в соответствии с возрастными особенностями).

## **2.5. Методические материалы Основные принципы обучения:**

- Природосообразность - приоритет природных возможностей ребенка в сочетании с приобретенными качествами в его развитии.

- Наглядность – объяснение материала сопровождается демонстрацией наглядных пособий, схем, плакатов, проводится работа с использованием ноутбуков и 3Dпринтера.

- Системность – проведение занятий в определенной последовательности и системе.

- Гуманизация воспитательного процесса – построение занятий по уровням с учетом знаний, умений и навыков обучающихся, их психологических возможностей и способностей.

В Программе используются межпредметные связи с другими образовательными областями такими как «Математика», «Информатика», «Физика», «Изобразительное искусство», «Технология», «Русский язык».

### **Педагогические технологии**

Программа ориентирована на сотрудничество педагога с обучающимися, на создание ситуации успешности, поддержки, взаимопомощи в преодолении трудностей – на все то, что способствует самовыражению обучающегося.

**Для организации учебной деятельности обучающихся используются следующие формы организации учебного процесса:** 

**фронтальный, групповой, индивидуальный.**

- Фронтальный метод характеризуется выполнением всем составом группы одного и того же задания.

- Групповой метод предусматривает одновременное выполнение в нескольких группах разных заданий.

Индивидуальный метод заключается в том, что обучающимся предлагаются индивидуальные задания, которые выполняются самостоятельно.

Для реализации программы применяются методы общей педагогики, в частности методы использования слова (словесные методы) и методы обеспечения наглядности (наглядные методы).

### **Словесные методы:**

- дидактический рассказ – представляет собой изложение учебного материала в повествовательной форме. Его назначение – обеспечить общее, достаточно широкое представление о каком-либо объекте, действии;

описание - это способ создания у занимающихся представлений о действии, детям сообщается фактический материал, говорится, что надо делать, применяется при изучении относительно простых действий;

- объяснение – последовательное, строгое в логическом отношении изложение педагогом сложных вопросов, понятий, правил;

- беседа **–** вопросно-ответная форма взаимного обмена информацией между педагогом и обучающимися;

разбор - форма беседы, проводимая педагогом с обучающимися после выполнения какого-либо задания, участия в соревнованиях, игровой деятельности и т.д.;

- лекция – представляет собой системное, всестороннее, последовательное освещение определенной темы;

- инструктирование – точное, конкретное изложение педагогом предлагаемого задания;

**Методы обеспечения наглядности** способствуют зрительному, слуховому и двигательному восприятию выполняемых заданий. К ним относятся:

- метод непосредственной наглядности – предназначен для создания правильного представления о технике выполнения двигательного действия;

метод опосредованной наглядности - создает дополнительные возможности для восприятия двигательных действий с помощью предметного изображения.

**Формы учебного занятия:** теоретическое занятие,

практическое занятие, комплексное занятие; презентация работ, защита работ.

## **Использование электронного обучения и дистанционных технологий**

Для электронного обучения и обучения с применением дистанционных образовательных технологий используются технические средства, а также информационнотелекоммуникационные сети, обеспечивающие передачу по линиям связи указанной информации (образовательные онлайнплатформы, цифровые образовательные ресурсы, размещенные на образовательных сайтах, видеоконференции, вебинары, Skype общение, платформа Zoom,E-mail, облачные сервисы и т.д.).

### **2.6. Список литературы для педагога:**

1. Азбука КОМПАС-График V17, 2017 г. – 256 c.

2. Азбука КОМПАС-3D V17, 2017 г. – 482 c.

3. Залогова, Л. Практикум по компьютерной графике. / Л. Залогова. – М., 2003.

4. Петелин, А. SketchUp - просто 3D!: Учебник-справочник Google SketchUp v. 8.0 Pro (в 2-х книгах). / А. Петелин. – Интернет-издание, 2012.

5. Петров, М. «Компьютерная графика». / М. Петров, В. Молочков. – Питер, 2002.

6. Рейнбоу, В. Энциклопедия компьютерной графики. / В. Рейнбоу. – Питер, 2003.

7.Тозик, В.Т. Самоучитель SketchUp. / В.Т. Тозик, О.Б. Ушакова. – БХВ-Петербург, 2013.

8.Чертежно-графический редактор KOMПAC-3D: практическое руководство. - СПб.: АСКОН, 2001. - 474 с.

## **для обучающихся и родителей:**

- 1. Молочков В.П. Компьютерная графика для Интернета. Самоучитель. – СПб: Питер, 2004г.
- 2. CreoParametric 2.0 «Основы работы» ООО «ИРИСОФТ». Санкт-Петербург, 2014г.
- 3. ProTechnologies Введениев Creo Parametric ООО «ИРИСОФТ». Санкт-Петербург, 2011г.
- 4. Creo Elements/Pro 5.0 Primer. Учебное пособие. ООО «ИРИСОФТ». Санкт-Петербург, 2011г.
- 5. Creo Elements/Pro 5.0 Primer Advanced. Учебное пособие. ООО «ИРИСОФТ». Санкт-Петербург, 2010г.

# **ИНТЕРНЕТ-РЕСУРСЫ**

- 1. http://ptc.com/go/k12russia
- 2. http://инженер-будущего.рф/
- 3. https://www.tinkercad.com/
- 4. http://www.123dapp.com/design
- 5. Blender website (Интернет-ресурс) blender.org
- 6. WikiBlender website (Интернет-ресурс) wikiblender.org
- 7. Blender 3d (Интернет-ресурс) b3d.mezon.ru
- 8. Blender3d (Интернет-ресурс) blender3d.org.ua
- 9. http://learningexchange.ptc.com/tutorials/populare/